# **Janina Szewczyk<sup>1</sup> Agnieszka Tulkis<sup>2</sup> Jaworska Monika<sup>3</sup> Uniwersytet Rolniczy w Krakowie**

# Wybrane programy komputerowe wspomagające zarządzanie gospodarstwem rolnym

#### **Wst**ę**p**

Po wejściu Polski do grupy krajów członkowskich Unii Europejskiej, rolnicy muszą być bardziej konkurencyjni. Związane jest to z większym przepływem towarów i ich różnorodnością. Większość rolników z najlepiej rozwiniętych krajów UE jest dobrze zorganizowanych, posiadają dobry park maszynowy i wysokiej jakości urządzenia. Systemy doradcze z jakich mogą korzystać są lepiej rozbudowane. Wielu naszych rolników posiada komputer, a część z nich posiada dostęp do Internetu. Nie oznacza to jednak, że jest on wykorzystywany pod kątem poprawy funkcjonalności gospodarstwa. Firmy powiązane z rolnictwem to nie tylko te, które oferują maszyny, nawozy czy środki ochrony roślin, ale także oferujące doradztwo finansowe czy też programy komputerowe. Rolnik, aby mógł prowadzić dobrze prosperujące, duże gospodarstwo rolne musi zapoznawać się z osiągnięciami techniki i z nich korzystać. Celem pracy jest przedstawienie wybranych programów komputerowych oraz ich charakterystyka i ocena dostępności dla rolnika. Skupiono się na specjalistycznych programach komputerowych, ponieważ są najmniej znane i nadal rzadko używane przez polskich rolników.

### **Wybrane programy wspomagaj**ą**ce działalno**ść **gospodarstwa rolnego**

Systemy informatyczne służące wspomaganiu decyzji, aby mogły prawidłowo funkcjonować muszą posiadać odpowiednio dużą bazę danych oraz stały dopływ informacji. W takim wypadku będą one przynosiły pożądane efekty. Systemy wspomagania decyzji, mają szerokie zastosowanie w wielu przedsiębiorstwach, jednak niewielka ilość takich systemów opracowana jest dla gospodarstw rolnych. Według Cupiała [2008] rolnicy najczęściej korzystają z łatwo dostępnego oprogramowania biurowego, a w dalszej kolejności ze specjalistycznych aplikacji stworzonych dla rolnictwa. Największym powodzeniem cieszą się wśród rolników programy do wypełniania wniosków, wspomagania ochrony roślin, przypominające o terminach prac polowych, a także bazy cen produktów, nawozów itp. Rolnicy nie

l

<sup>1</sup> Dr inż. J. Szewczyk, adiunkt, Uniwersytet Rolniczy w Krakowie, Wydział Rolniczo-Ekonomiczny, Katedra Statystyki Matematycznej

<sup>&</sup>lt;sup>2</sup> Lic. A. Tulkis, studentka II°, Uniwersytet Rolniczy w Krakowie, Wydział Rolniczo-Ekonomiczny

<sup>&</sup>lt;sup>3</sup> Dr inż. M. Jaworska, adiunkt, Uniwersytet Rolniczy w Krakowie, Wydział Rolniczo-Ekonomiczny, Katedra Statystyki Matematycznej

zgłaszający zapotrzebowania na tego typu oprogramowanie, chętnie skorzystaliby z niego, gdyby było darmowe lub w bardzo niskiej cenie. Często jednak nie wiedzą nic o dostępności takich aplikacji, sposobie ich działania, łatwości obsługi bądź cenie.

Problemy związane z wdrażaniem systemów wspomagania zarządzaniem gospodarstwem rolnym opisuje w swojej pracy Grudziński [2006]. Podaje on sześć głównych czynników wpływających na niepowodzenia związanie z wdrażaniem tych systemów wśród rolników:

- 1. Obawa przed tym, że koszty zakupu sprzętu oraz oprogramowania mogą nie zostać zwrócone w czasie jego użytkowania.
- 2. Problemy związane z obsługą sprzętu komputerowego oraz samego programu.
- 3. Niska wiarygodność oferowanych przez program koncepcji wynika z uproszczonych modeli gwarantujących ich uniwersalność.
- 4. Problemy z przystosowaniem oprogramowania do specyficznych cech gospodarstw.
- 5. Aktualność informacji zapisywanych w bazie danych. Jest ona bardzo ważna w czasie sprzedaży czy kupna np. czas sprzedaży bydła, żniwa.
- 6. Poziom wiedzy rolników w dużym stopniu zniechęca ich do korzystania z oprogramowania, gdyż niejednokrotnie związane jest to z dużymi wymaganiami przy samej obsłudze.

Poniżej zostały przedstawione wybrane programy wspomagające działalność gospodarstwa rolnego.

Program Bitfarma służy do ewidencjonowania zdarzeń gospodarczych zaistniałych w gospodarstwach rolnych, a także do wspomagania planowania oraz podejmowania decyzji w kwestii bieżącego zarządzania produkcją roślinną. Przeznaczony jest dla rolników oraz doradców rolniczych. Dla doradców istotną sprawą jest fakt, że przy użyciu jednej instalacji możliwe jest prowadzenie ewidencji wielu gospodarstw. Bitfarma nie wymaga podłączenia z Internetem, jest ono jednak przydatne w celu dokonania aktualizacji.

Obecnie dostępna jest wersja 6.0. programu. W nowej wersji zaktualizowano przede wszystkim wnioski o płatności rolno-środowiskowe. Aktualizacji uległy także rejestry nawozów, środków ochrony roślin i odmian. Wprowadzono również poprawki do modułu magazynowego.

W chwili obecnej możemy wyróżnić takie elementy jak: rejestr działek ewidencyjnych, rejestr działek rolnych, karta działki rolnej, moduł ekonomiczny, moduł magazynowy, moduł map, moduł rejestracji zwierząt i moduł raportów.

Program został napisany przy współpracy z Instytutem Upraw i Nawożenia w Puławach, Instytutem Ochrony Roślin w Poznaniu oraz Centralnym Ośrodkiem Badania Odmian Roślin Uprawnych w Słupi Wielkiej. Wbudowane bazy danych zawierają informacje na temat nawożenia mineralnego, naturalnego oraz wapnowania, środków ochrony roślin, agrofagów i odmian roślin uprawnych.

Wszystkie dane dotyczące kosztów bezpośrednich produkcji polowej jak również przychody mogą być następnie analizowane w module ekonomicznym programu. Import danych z kart pół do modułu ekonomicznego odbywa się automatycznie. Program Bitfarma wyposażony jest również w moduł raportów. W programie zdefiniowano szereg raportów dotyczących technologii produkcji, planu upraw, zużytych środków produkcji, osiągniętych plonów, ekonomiki produkcji. Jednym z podstawowych raportów generowanych w programie jest wniosek o płatności bezpośrednie i płatności z tytułu ONW. Program umożliwia również automatyczne przygotowanie, w postaci raportu, ewidencji zabiegów ochrony roślin.

Z działaniem programu można zapoznać się za pomocą dziewięciu prezentacji multimedialnych dostępnych na stronie www.bitfarma.pl, obejmujących różne tematy. Jest to szczegółowy instruktaż, pokazujący krok po kroku sposoby pracy w poszczególnych modułach.

Specjalna wersja Bitfarmy, współpracująca z urządzeniami PDA, pozwala na korzystanie z oprogramowania podczas pracy w terenie. Możliwe jest ewidencjonowanie wszelkich zdarzeń gospodarczych na poszczególnych działkach rolnych a także korzystanie z map i dokonywania pomiarów za pomocą odbiorników GPS. Po zakończeniu pracy można zsynchronizować dane pomiędzy urządzaniem PDA i Bitfarmą zainstalowaną na komputerze PC.

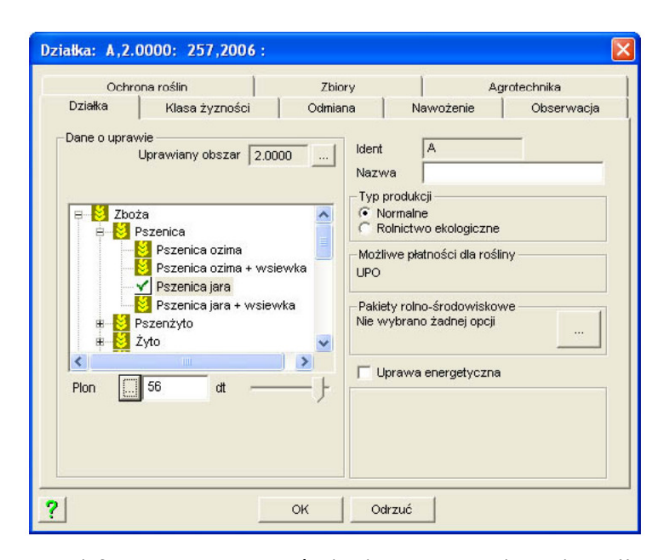

Rys. 1: Przykładowe okno programu Bitfarma z wyszczególnieniem zakładki "Działka" Źródło: www.bitfarma.pl dostęp 20.04. 2012

Kolejny program wspomagający zarządzanie gospodarstwem rolnym w produkcji roślinnej to AgroAsystent. Umożliwia zarządzanie zasiewami, działkami oraz planowanie nawożenia. Posiada moduły druków, raportów, fakturowania oraz magazynowania. Daje możliwość analizy kosztów. Program posiada moduł do komunikacji z firmą AgroPower oraz innymi użytkownikami programu. Program rolno środowiskowy sam weryfikuje wprowadzone dane (nawozy, środki ochrony roślin, zabiegi) i informuje o ewentualnych nieprawidłowościach. Istnieje możliwość wygenerowania wniosku o dopłaty obszarowe z UE. Na podstawie badań gleby oraz danych o pobieranych składnikach pokarmowych przez uprawiane rośliny program tworzy plan nawożenia dla poszczególnych obszarów.

Jest dostępny w czterech wersjach: Mini, Standard, Plus oraz Ekspert. Różnią się one możliwościami raportowania stanu gospodarstwa (Tab.1.).

## Logistyka - nauka

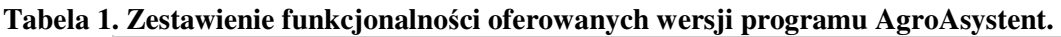

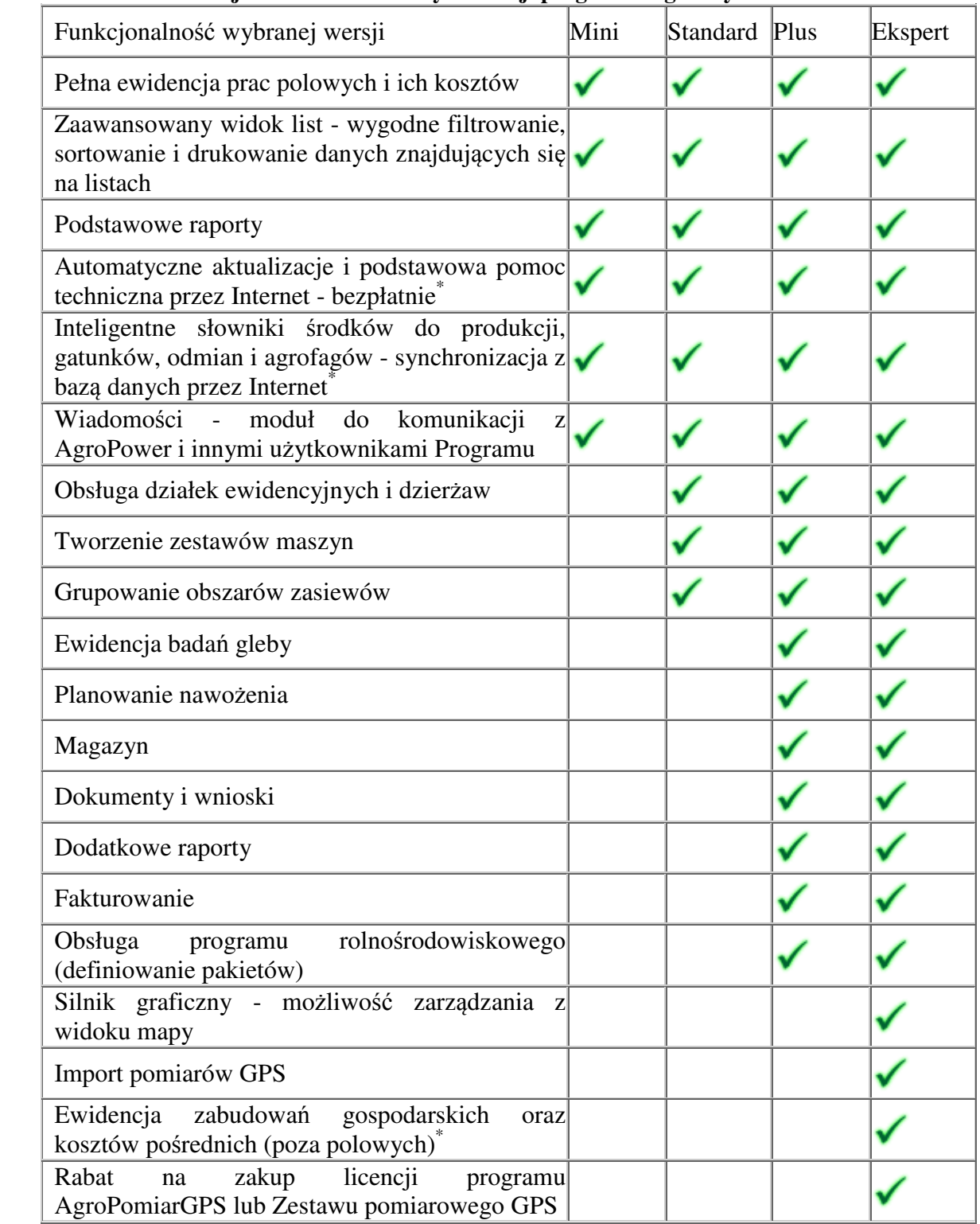

Źródło: www.agroasystent.pl/index.php?site=porownanie\_wersji \*Objaśnienia tamże.

W zależności od używanej wersji programu dostępne są różne raporty obrazujące wyniki licznych analiz danych gospodarstwa. Przykładowo "Analiza finansowa gospodarstwa" podsumowuje wszystkie przychody i rozchody w gospodarstwie (Rys. 2.).

Logistyka - nauka

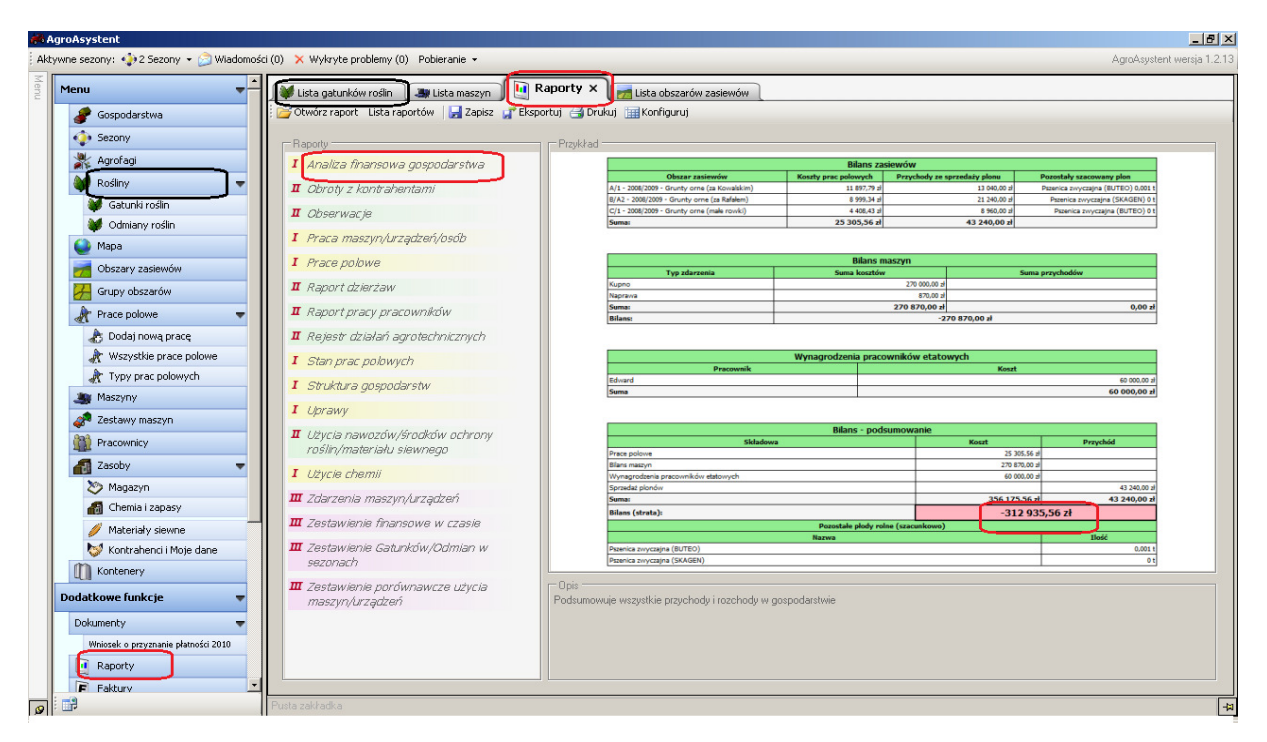

**Rys. 2: Przykładowe okno programu AgroAsystent z wyszczególnieniem opcji raporty.**  Źródło: www.agroasystent.pl/

Obsługa programu opiera się na systemie okien i rozwijalnych list. Po lewej stronie widać pionową listę funkcji programu, która rozwija się po naciśnięciu danej opcji. Analogicznie do tego można każdą z opcji rozwinąć z tym, że jej rozwinięcie pojawi się na głównym oknie. Przy otwieraniu kolejnej opcji automatycznie pojawia się lista otwartych elementów w górnej części w układzie poziomym. W tym przypadku otwarta jest opcja raporty. Po lewej stronie widać listę raportów. W tym przykładzie należy zwrócić uwagę na fakt, że bilans wyszedł ujemny. Czyli dane gospodarstwo nie przynosi zysków. Niejednokrotnie zdarza się, że rolnicy nie są świadomi wartości bilansu. Taki program, uzupełniany na bieżąco pomaga odnaleźć przyczyny końcowego wyniku.

Uzupełnieniem dla programów do produkcji roślinnej może być "Zootechnik Bydło" program wspomagający zarządzanie stadami bydła w produkcji mlecznej i mięsnej, przeznaczony zarówno dla małych jak i dużych hodowli. Do jego głównych funkcji należą przypominanie o zadaniach do wykonania w gospodarstwie z możliwością wydruku harmonogramu, prowadzenie księgi bydła i rejestracja pomiarów mleka i wagi, rejestracja danych zdrowotnych i płodnościowych oraz prowadzenie selekcji i grupowania bydła. Program ma możliwość importu danych z ogólnopolskiego systemu informatycznego SYMLEK. Inną przydatną funkcją jest wydruk dokumentów hodowlanych wymaganych przez ARiMR. Wbudowane moduły pozwalają na generowanie zestawień i analiz z możliwością graficznej prezentacji wyników. Program ten dostępny jest w różnorodnych wariantach dostosowanych do wymogów klienta [www.agropower.pl].

Z informacji zamieszczonych na stronie ww.agropower.pl wynika, że planowany jest rozwój programu, zmierzający do stworzenia dodatkowego modułu mobilnego, przeznaczonego na przenośne urządzenia typu Pocket PC, aby umożliwić zbieranie niektórych informacji już w oborze i przerzucanie ich do bazy programu na stanowisku stacjonarnym.

Instytut Upraw Nawożenia i Gleboznawstwa w Puławach oferuje na stronie www.iung.pulawy.pl w zakładce "Oferta IUNG PIB" trzy programy: NawSald, InfoPlant oraz MacroBil.

NawSald służy do sporządzania planów nawożenia dla gruntów ornych zgodnie z zasadami zrównoważonej gospodarki składnikami mineralnymi. Możliwe jest precyzyjne określenie ilości dostępnych w gospodarstwie nawozów naturalnych oraz ilości zawartych w nich składników pokarmowych. Program jest w stanie symulować ilość produkowanych nawozów naturalnych na podstawie informacji o produkcji zwierzęcej. Program posiada funkcję oceny wpływu nawożenia na środowisko. Program służy do wspomagania decyzji.

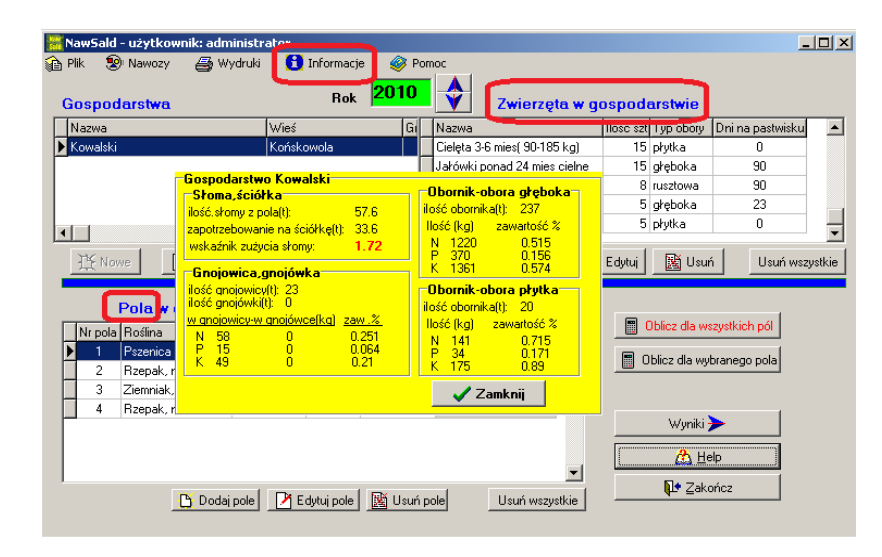

**Rys. 3: Przykładowe okno programu NawSald.**  Źródło: www.iung.pulawy.pl

Wersja demonstracyjna ograniczona o ilość zwierząt oraz roślin dostępna jest na stronie Instytutu. Przykładowe okno programu przedstawia Rysina 3.

Program "InfoPlant" Program umożliwia kompleksową ocenę aktualnego stanu odżywienia rośliny uprawnej na podstawie wyników analizy chemicznej próbki roślinnej pobranej w okresie wegetacji. Zasadniczym elementem programu jest graficzna prezentacja koncentracji makro- i mikroelementów w roślinie na tle zakresów zawartości niskiej, optymalnej i wysokiej, co ułatwia diagnozowanie potrzeb nawozowych uprawianej rośliny i sformułowanie odpowiednich zaleceń. Uwzględniono szerokie spektrum roślin uprawnych z następujących grup: zboża, okopowe, strączkowe, motylkowe wieloletnie, rośliny specjalne (tytoń, chmiel) a także rośliny sadownicze, ozdobne i warzywne.

Program MacroBil służy do bilansowania składników pokarmowych w glebie. Ma on na celu ograniczenie odpływu azotu ze źródeł rolniczych. Do tego właśnie wykorzystywany jest bilans azotu "na powierzchni pola", który pozawala na monitorowanie wpływu nawożenia azotem na jakość wód gruntowych.

Zakład Elektronicznej Techniki Obliczeniowej w Olsztynie jest producentem systemu "Obora". Program jest przeznaczony dla hodowców bydła mlecznego. System jest zintegrowany z krajowym systemem Oceny Wartości Użytkowej i Hodowlanej Krów i Buhajów (SYMLEK). System umożliwia uzyskanie pełnych informacji o każdej krowie w ocenianym stadzie, uzyskanie informacji o średniej wydajności stada, tworzenie rodowodu buhajów i drzewa genealogicznego krowy oraz prowadzenie selekcji krów wg wybranych kryteriów. Są też moduły do przygotowania kalendarza prac związanych ze stadem i rejestracji badań, pomiarów oraz chorób oraz przebiegu leczenia, itp. Na stronie www.zeto.olsztyn.pl jest możliwość pobrania wersji DEMO, umożliwiającej użytkownikowi zapoznanie się z działaniem programu.

Oprócz programów komercyjnych w instytutach naukowych powstają także bezpłatne, aplikacje dla rolnictwa. Przykładowo pod adresem http://www.cupial.mcpk.net/ jest dostęp do programów opracowanych przez Michała Cupiała z UR w Krakowie. Aplikacja "Maszyny-3", będąca następcą komputerowej bazy maszyn i pojazdów rolniczych Maszyny-2 jest internetową bazą zawierającą informacje o urządzeniach przeznaczonych dla rolnictwa. Program Organizator Techniki Rolniczej "OTR-7" służy do projektowania gospodarstw rolnych jednak przede wszystkim do projektowania parku maszynowego. Umożliwia wyliczanie kosztów oraz dochodów. Pozwala na analizę opłacalności poszczególnych działów produkcji. Daje możliwość zaplanowania usług w zakresie korzystania oraz świadczenia. Dwa wymienione powyżej programy wraz z kilkoma innymi (Herbicyt-2, Nawozy-2, PlantEne) są składowymi tworzonego systemu wspomagania decyzji dla rolników (Decision Support System - DSS)

#### **Podsumowanie**

W ciągu ostatnich lat powstało wiele specjalistycznych programów komputerowych czy też internetowych baz danych wspomagających zarządzanie gospodarstwem rolnym. Wiele z nich zostało wyróżnionych nagrodami branżowymi. Firmy oferujące programy umożliwiają zakup licencji przez Internet, podając również szczegółowy cennik na stronach www. Każdy rolnik może zapoznać się wcześniej z działaniem programu dzięki bezpłatnym, 30-dniowym wersjom demonstracyjnym. Na stronach oprócz podstawowych informacji umieszczane są również prezentacje objaśniające działanie programu, sposób wprowadzania danych oraz generowanie przydatnych dokumentów. Istotne jest jednak, aby wszelkie takie informacje docierały do adresatów.

#### **Streszczenie**

Rolnicy, chcąc stawać się bardziej konkurencyjnymi na rynkach europejskich, muszą korzystać z systemów informatycznych wspomagających działalność gospodarstwa. Istnieje wiele firm oferujących specjalistyczne programy komputerowe dla rolnictwa. Przeznaczone są one dla rolników lub doradców rolniczych. Najczęściej wspomagają zarządzanie produkcją roślinną lub zwierzęcą. Często posiadają specyficzne dodatki, takie jak moduł ekonomiczny, magazynowy, mapy czy raporty. Programy te są przydatne także w małych i średnich gospodarstwach rolnych. Konieczne jest więc dotarcie z ofertą do właścicieli takich gospodarstw.

#### **Selected computer applications supporting management of farms**

#### **Abstract**

Nowdays farmers which want to be more competitive on European Union markets have to use modern tools which boost their productivity. In farm management field this mean using computer systems.

There are many companies offering specialistic computer programs for agriculture. Those programs can assist in simple plant-growing and live-stock management, but also can be more complex and offer additional features enabling: economic predictions, bookkeeping, warehouse management, cooperation with maps and GPS systems, preparing reports and statements, etc.

Most of this programs are accounted for big homesteads, but using them in small and medium farms can also be beneficial. It is very important to popularize those solutions in smaller types of farms. In this paper we show what advantages can gave computer programs to common farmers.

#### **Bibliografia**

- [1]. Cupiał M. 2008. Zapotrzebowanie na programy komputerowe w rolnictwie na przykładzie gospodarstw województwa małopolskiego. Inżynieria Rolnicza. Nr 9 (107). s. 55-60
- [2]. Grudziński J. 2006. Technologie informacyjne w systemach doradczych zarządzania gospodarstwem rolnym. Inżynieria Rolnicza. Nr 5 (80).

#### Ź**ródła internetowe (dost**ę**p w dniu 20.04. 2012)**

- [1]. Program Bitfarma, www.bitfarma.pl
- [2]. Program AgroAsystent, www.agroasystent.pl
- [3]. Program Zootechnik Bydło, www.agropower.pl
- [4]. Programy NawSald, InfoPlant, MacroBil, www.iung.pulawy.pl
- [5]. Program Obora, www.zeto.olsztyn.pl
- [6]. Programy Maszyny-3, OTR-7, www.cupial.mcpk.net